# EXPLICIT CONTENT

Getting what you want out of Evergreen with minimum\* cursing.

\*Well, less cursing. Maybe.

- Data Types Refresher
- Dred Nullability
- A real-life sample report using nullability and aggregate functions

# WE ARE GATHERED HERE TODAY...

# A WHIRLWIND TOUR OF DATA TYPES

Love them if you can, hate them if you must, but ignore them at your peril.

| Displayed Fields | Base Filters | Aggregate Filt | ters      |
|------------------|--------------|----------------|-----------|
|                  |              |                |           |
| Filter Field     |              |                | Data Type |
| Is Deleted       |              |                | bool      |
| ls Holdable      |              |                | bool      |
| Is Reference     |              |                | bool      |
| OPAC Visible     |              |                | bool      |

|   | Α          | В           | С            | D            |
|---|------------|-------------|--------------|--------------|
| 1 | Is Deleted | Is Holdable | Is Reference | OPAC Visible |
| 2 | 0          | 1           | 0            | 1            |

# BOOL

To be or not to be, that is the Boolean.

| Di | splayed Fields | Base Filters | Aggregate Filt | ters      |
|----|----------------|--------------|----------------|-----------|
|    |                |              |                |           |
|    | Filter Field   |              |                | Data Type |
|    | Copy ID        |              |                | id        |
|    | Record ID      |              |                | id        |
|    | Organizationa  | l Unit ID    |                | org_unit  |
|    | Code           |              |                | id        |
|    |                |              |                |           |

|   | Α       | В         | С                      | D    |
|---|---------|-----------|------------------------|------|
| 1 | Copy ID | Record ID | Organizational Unit ID | Code |
| 2 | 3023699 | 10117737  | 18                     | dvd  |

## ID

Often imitated, but never duplicated.

I mean never.

| Di | splayed Fields | <b>Base Filters</b> | Aggregate Filters |           |
|----|----------------|---------------------|-------------------|-----------|
|    |                |                     |                   |           |
|    | Display Name   | :                   |                   | Data Type |
|    | Remaining Re   | newals              |                   | int       |
|    | Percent        |                     |                   | float     |
|    |                |                     |                   |           |
|    |                |                     |                   |           |
|    |                |                     |                   |           |
|    |                |                     |                   |           |
|    |                |                     |                   |           |

|   | А                  | В       |
|---|--------------------|---------|
| 1 | Remaining Renewals | Percent |
| 2 | 1                  | 0.25    |

# INT AND FLOAT

Floats are only fractionally more complicated than ints.

| Displayed Fields  | Base Filters | Aggrega | te Filters |           |
|-------------------|--------------|---------|------------|-----------|
| Display Name      | 2            |         |            | Data Type |
| ltem Age          |              |         |            | interval  |
| Average Wait Time |              |         |            | interval  |
| Circulation D     | uration      |         |            | interval  |
|                   |              |         |            |           |
|                   |              |         |            |           |
|                   |              |         |            |           |
|                   |              |         |            |           |
|                   | _            |         |            |           |

|   | A        | В                 | C                           |
|---|----------|-------------------|-----------------------------|
| 1 | Item Age | Average Wait Time | <b>Circulation Duration</b> |
| 2 | 6 mons   |                   | 21 days                     |

# INTERVAL

#### Wait for it...

#### Boom, 3 seconds.

| Displayed Fields |              | Base Filters | Aggregate Fil | ters      |
|------------------|--------------|--------------|---------------|-----------|
|                  |              |              |               |           |
|                  | Filter Field |              |               | Data Type |
|                  | Price        |              |               | money     |
|                  | Cost         |              |               | money     |
|                  | balance_owed |              |               | money     |
|                  | total_owed   |              |               | money     |
|                  | total_paid   |              |               | money     |
|                  |              |              |               |           |

|   | Α     | В    | С            | D          | E         |
|---|-------|------|--------------|------------|-----------|
| 1 | Price | Cost | balance_owed | total_owed | tota_paid |
| 2 | 20    | 17.5 | 35           | 37.5       | 2.5       |

# MONEY

#### It's all \$ ¢ ¥ £ **₩ Rs** £ F € to me.

| Displayed Fields                                 | Base Filters | Aggregate Filt | ters                             |
|--------------------------------------------------|--------------|----------------|----------------------------------|
| Filter Field                                     |              |                | Data Type                        |
| Circulating Lib<br>Owning Librar<br>Owning Org U | у            |                | org_unit<br>org_unit<br>org_unit |
|                                                  |              |                | - 3                              |

|   | А                          | В              | С               |
|---|----------------------------|----------------|-----------------|
| 1 | <b>Circulating Library</b> | Owning Library | Owning Org Unit |
| 2 | 18                         | 18             | 17              |

# ORG\_UNIT

Consortia, systems, and branches, oh my!

#### Not ideal in Displayed Fields.

| Display Name  |      | Data Type |
|---------------|------|-----------|
| Shelving Loca | tion | text      |
| Call Number   |      | text      |
| Title         |      | text      |
| Author        |      | text      |
| Barcode       |      | text      |

|   | А                 | В           | С                     | D           | E              |
|---|-------------------|-------------|-----------------------|-------------|----------------|
| 1 | Shelving Location | Call Number | Title                 | Author      | Barcode        |
| 2 | Adult Fiction     | FIC SMI     | The Wayward Booksmith | Arron Smith | 37500123456789 |

# TEXT

#### Words, words, words!

| Di | isplayed Fields  | Base Filters | Aggregate Filters |           |
|----|------------------|--------------|-------------------|-----------|
|    | Display Name     |              |                   | Data Type |
|    | Check Out Dat    | te/Time      |                   | timestamp |
|    | Fine Stop Date   | /Time        |                   | timestamp |
|    | Date of Birth    |              |                   | timestamp |
|    | Privilege Expira | ation Date   |                   | timestamp |
|    |                  |              |                   |           |

|   | А                      | В                      | С                      | D                         |
|---|------------------------|------------------------|------------------------|---------------------------|
| 1 | Check Out Date/Time    | Fine Stop Date/Time    | Date of Birth          | Privilege Expiration Date |
| 2 | 2013-05-01 13:37:51-04 | 2013-05-07 14:21:16-04 | 1979-12-15 21:57:15-05 | 2050-01-01 23:59:59-05    |

## TIMESTAMP

At the tone, the time will be 2013-05-09 15:07:00-04

| Displayed Fields Base Filters Aggregate Filters |           |
|-------------------------------------------------|-----------|
| Display Name                                    | Data Type |
| Call Number                                     | link      |
| Call Number ID                                  | id        |
| Bib Record                                      | link      |
| Record ID                                       | id        |
| Age Hold Protection                             | link      |
| Rule ID                                         | id        |

| - 2 | Α           | В              | С          | D         | E                   | F       |
|-----|-------------|----------------|------------|-----------|---------------------|---------|
| 1   | Call Number | Call Number ID | Bib Record | Record ID | Age Hold Protection | Rule ID |
| 2   | 2533620     | 2533620        | 10117737   | 10117737  | 2                   | 2       |

# LINK

## Chicanery!

#### Database Source Browser Source Specifier: Item Sources ¥ Field Name Data Type 🖽 EŞ. Nullable Source Name Active Date/Time timesta... 🔺 ٨ ⊿ltem Age Hold Protection link Default Age Hold Protection + Alert Message text Default Call Number/Volume text Barcode Default Circulating Library Call Number/Volume link Circulation Modifier Default Can Circulate bool Circulations Default Circulating Library org\_unit Default Copy Notes Circulation Modifier link Default Copy Status Circulation Type (MARC) text Default Creating User Circulations link Last Captured Hold Default Copy ID id Default Last Circulation Date v ¥ Conv Notor link ▶ Last Editing Llser Default Enable nullability selection

## LINK

#### Put an end to this treachery.

# A BRIEF INTERLUDE

Wherein a report is written and hopes are dashed

| - Template Co | onfig   | uration      |                    |           |           |          |               |
|---------------|---------|--------------|--------------------|-----------|-----------|----------|---------------|
| Name:         | Pa      | trons that o | we over 20.00      |           |           |          |               |
| Description:  | Na      | aive? What d | o you mean?        |           |           |          | Save          |
| Displayed Fi  | elds    | Base Filters | Aggregate Filters  |           |           |          |               |
| Display N     | lame    |              |                    | Data Type | Field T   | ransform | ₽.            |
| Short (Po     | licy) l | Name         |                    | text      | Raw Da    | ata      |               |
| User ID       |         |              |                    | id        | Raw Da    | ata      |               |
| balance_o     | owed    |              |                    | money     | Raw Da    | ata      |               |
|               |         |              |                    |           |           |          |               |
| Alter Dis     | play l  | Header       | Change Transform • | Move Up   | Move Down | Remove S | elected Field |

## PRESENTING PATRONS A "UNIQUE" OPPORTUNITY

Our tale begins with the ILS User Source. Displayed are Short (Policy) Name from the Home Library Link, User Id, and balance\_owed from the Open Billable Transactions link.

| <ul> <li>Template Cor</li> </ul> | nfiguration     |                   |              |              |              |             |
|----------------------------------|-----------------|-------------------|--------------|--------------|--------------|-------------|
| Name:                            | Patrons that o  | we over 20.00     |              |              |              |             |
| Description:                     | Naive? What d   | lo you mean?      |              |              |              | Save        |
| Displayed Fiel                   | ds Base Filters | Aggregate Filters |              |              |              |             |
| Filter Field                     |                 | Field Transf      | form         | Operator     | Value        | Ę           |
| Home Libr                        | ary             | Raw Data          |              | Equals       | "18"         |             |
| balance_ov                       | wed             | Raw Data          |              | Greater than | "20.00"      |             |
|                                  |                 |                   |              |              |              |             |
|                                  |                 |                   |              |              |              |             |
|                                  |                 |                   |              |              |              |             |
| Change T                         | ransform •      | Change Operator • | Change value | Remove value | Remove Selec | cted Fields |
|                                  |                 |                   |              |              |              |             |

## THE OLD COLLEGE TRY

Home Library and balance\_owed play the part of base filters. The report is scheduled, and then...

|       | А                   | В       | С            |
|-------|---------------------|---------|--------------|
| 1     | Short (Policy) Name | User ID | balance_owed |
| 2     | JCPLS               | 69010   |              |
| 3     | JCPLS               | 69013   |              |
| 4     | JCPLS               | 69014   |              |
| 5     | JCPLS               | 69015   |              |
| 6     | JCPLS               | 69016   |              |
| 1     | JCPLS               | 69017   |              |
| ŏ     | JUPES               | 69018   |              |
| 9     | JUPLS               | 09019   |              |
| 10    | JUFLO               | 3333001 |              |
|       | JUPES               | 2882102 |              |
|       | JUPLS               | 3995138 |              |
|       | JCPLS               | 3995170 |              |
| 18352 | JCPLS               | 3995290 |              |
| 18353 | JCPLS               | 3995588 |              |
| 18354 | JCPLS               | 3995601 |              |
| 18355 | JCPLS               | 3995848 |              |
| 18356 | JCPLS               | 3995930 |              |

## RUIN

18355 results, 4493 with balances.

Mistakes were made.

# NULLABILITY

When a database gives you a blank stare

| User Id | Barcode | Birthdate  | First<br>Name | Last<br>Name |
|---------|---------|------------|---------------|--------------|
| 1       | 1234    |            | Lou           | Anderson     |
| 2       | 5678    | 1982-09-07 | Sue           | Smith        |

# A DATABASE IS LIKE A BOX OF CHOCOLATES

Sometimes pieces are missing

If a filter field is accessed through a link and that link is null, reports may include erroneous results. Such as every single patron.

| Database | Source Browser                  |    |
|----------|---------------------------------|----|
| Sources  |                                 | ~  |
| Nullable | Source Name                     | E‡ |
| Default  | Main (Profile) Permission Group | ^  |
| None     | Money Summary                   |    |
| Child    | Money Summary                   |    |
| Default  | Money Summary                   |    |
| None     | Open Billable Transactions      |    |
| Child    | Open Billable Transactions      |    |
| Default  | Open Billable Transactions      |    |
| None     | Physical Address                |    |
| Parent   | Physical Address                |    |
| Default  | Physical Address                | ~  |
| ✓ Enabl  | e nullability selection         |    |

# THERE'S ALWAYS ANOTHER CHECKBOX

#### 3 times the links, 3 times the fun?

| Sources 🗸 |                             | ~      |   | Source Specifier: | ILS User :: Open Billable Transactions (inn | er) |
|-----------|-----------------------------|--------|---|-------------------|---------------------------------------------|-----|
| Nullable  | Source Name                 | E‡     |   | Field Name        | Data Type                                   | ₽.  |
| None      | Open Billable Transactions  | ~      | - | balance_owed      | money                                       | ^   |
| Child     | Open Billable Transactions  |        |   | billing_location  | link                                        |     |
| Default   | Open Billable Transactions  |        | 1 | circulation       | link                                        |     |
| None      | Physical Address            |        |   | grocery           | link                                        |     |
| Parent    | Physical Address            |        |   | id                | id                                          |     |
| Default   | Physical Address            |        |   | last_billing_note | text                                        |     |
| None      | Primary Identification Type |        |   | last_billing_ts   | timesta                                     |     |
| Parent    | Primary Identification Type |        |   | last_billing_type | text                                        |     |
| Default   | Primary Identification Type |        | 1 | last_payment_not  | e text                                      |     |
| None      | Reservations                |        |   | last_payment_ts   | timesta                                     |     |
| Child     | Reservations                |        |   | last_payment_type | e text                                      |     |
| Default   | > Reservations              | $\sim$ |   | reconcistion      | link                                        | ~   |

## THE ROAD TO VICTORY

Follow the link with None in the nullable column to banish blanks.

|      | A                   | В       | С            |
|------|---------------------|---------|--------------|
| 1    | Short (Policy) Name | User ID | balance_owed |
| 2    | JCPLS               | 833950  | 23           |
| 3    | JCPLS               | 833987  | 45.49        |
| 4    | JCPLS               | 833990  | 20.05        |
| 5    | JCPLS               | 833990  | 22.27        |
| 6    | JCPLS               | 833990  | 29.95        |
| 1    | JCPLS               | 833990  | 36.99        |
| ŏ    | JUPLS               | 834001  | 30           |
| 9    | JUPES               | 034009  | Z1.99        |
| 10   | JUFLO               | 034003  | 20.00        |
| 4400 |                     | 3330004 | 30.33        |
| 4401 | JUPLS<br>JUPLS      | 3902957 | 34.95        |
|      |                     |         |              |
|      | JCPLS               | 2302000 | 26.99        |
| 4490 | JCPLS               | 3983086 | 30.99        |
| 4491 | JCPLS               | 3983086 | 37.95        |
| 4492 | JCPLS               | 3983086 | 39.99        |
| 4493 | JCPLS               | 3983086 | 59.99        |
| 4494 | JCPLS               | 3984065 | 48.96        |

# LESS REALLY IS MORE

#### Less filler, more flavor

#### But I see see see a problem...

# YOU AGGREGATED, BRO?

Math saves the day

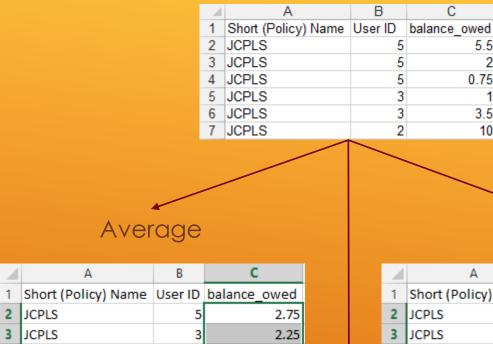

3

JCPLS

#### Max Α В 1 Short (Policy) Name User ID balance\_owed 5.5 3.5 4 JCPLS 10

5.5

0.75

3.5

10

2

# HYPOTHETICALLY SPEAKING...

Aggregate functions are special transforms that use mathemagics to collapse nearly identical results.

They can be applied to displayed fields, aggregate filters, or both.

#### Sum

10

|   | А                   | В       | С            |
|---|---------------------|---------|--------------|
| 1 | Short (Policy) Name | User ID | balance_owed |
| 2 | JCPLS               | 5       | 8.25         |
| 3 | JCPLS               | 3       | 4.5          |
| 4 | JCPLS               | 2       | 10           |

# REWRITING HISTORY

Mind what you have learned; remind you of a movie, it can

#### Database Source Browser

| Sources                                                                                                    |                                               | ~   | Source Specifier:                                                                                                    | ILS User :: Open Billable Transactions (inn | ier) |
|----------------------------------------------------------------------------------------------------|-----------------------------------------------|-----|----------------------------------------------------------------------------------------------------|---------------------------------------------|------|
| Nullable                                                                                                    | Source Name                                   | EŞ. | Field Name                                                                                                    | Data Type                                   | ₽₽   |
| Nullable<br>None<br>Child<br>Default<br>None<br>Parent<br>Default<br>None<br>Parent<br>Default<br>None<br>Child |                                               | ~   | balance_owed<br>billing_location<br>circulation<br>grocery<br>id<br>last_billing_note<br>last_billing_ts<br>last_billing_type<br>last_payment_not<br>last_payment_ts<br>last_payment_type | e text<br>e timesta                         | ^    |
| Default<br>None                                                                                                 | Reservations<br>Secondary Identification Type | ~   | reservation<br>total_owed                                                                                                    | link<br>money                               | ~    |
| ✓ Enabl                                                                                                    | e nullability selection                       |     |                                                                                                    |                                             |      |

# Template Configuration Name: Patrons that owe over 20.00 3 Description: Nullability, transform and roll out. Save Displayed Fields Base Filters

| Raw Data<br>Raw Data            |
|---------------------------------|
| Raw Data                        |
|                                 |
|                                 |
|                                 |
|                                 |
|                                 |
|                                 |
| Move Down Remove Selected Field |
|                                 |

# ONCE MORE INTO THE TEMPLATE EDITOR...

#### I have a good feeling about this

| Sources  |                               | ~  |   | Source Specifier: | ILS User :: Open Billable Trans | sactions (inn | ner) |
|----------|-------------------------------|----|---|-------------------|---------------------------------|---------------|------|
| Nullable | Source Name                   | E‡ |   | Field Name        |                                 | Data Type     | ₽    |
| None     | Open Billable Transactions    | ~  |   | balance_owed      |                                 | money         | ^    |
| Child    | > Open Billable Transactions  |    |   | billing_location  |                                 | link          |      |
| Default  | Open Billable Transactions    |    | _ | circulation       |                                 | link          |      |
| None     | Physical Address              |    | • | grocery           |                                 | link          |      |
| Parent   | Physical Address              |    |   | id                |                                 | id            |      |
| Default  | Physical Address              |    |   | last_billing_note |                                 | text          |      |
| None     | Primary Identification Type   |    |   | last_billing_ts   |                                 | timesta       |      |
| Parent   | Primary Identification Type   |    |   | last_billing_type |                                 | text          |      |
| Default  | Primary Identification Type   |    | 4 | last_payment_not  | e                               | text          |      |
| None     | Reservations                  |    | - | last_payment_ts   |                                 | timesta       |      |
| Child    | Reservations                  |    |   | last_payment_type | 2                               | text          |      |
| Default  | Reservations                  |    |   | reservation       |                                 | link          |      |
| None     | Secondary Identification Type | ~  |   | total_owed        |                                 | money         | ¥    |
| ✓ Enable | e nullability selection       |    |   |                   |                                 |               |      |
|          |                               |    |   |                   | <b>▲</b> ▲                      |               |      |
| Template | Configuration                 |    |   |                   |                                 |               |      |

Name: Patrons that owe over 20.00 3 Description: Nullabillity, transform and roll out. Save Displayed Fields Base Filter Average Count Display Name Field Transform Data Type EŞ. Count Distinct Short (Policy) Name text Raw Data First Value User ID id Raw Data balance\_owed Raw Data Last Value money Max Min Raw Data Sum **Remove Selected Field** Alter Display Header Change Transform • Move Up Move Down

# ONCE MORE INTO THE TEMPLATE EDITOR...

#### I have a good feeling about this

| <ul> <li>Template Cor</li> </ul> | nfiguration                                        |                   |              |              |             |             |  |
|----------------------------------|----------------------------------------------------|-------------------|--------------|--------------|-------------|-------------|--|
| Name:                            | Name: Patrons that owe over 20.00 3                |                   |              |              |             |             |  |
| Description:                     | Description: Nullabillity, transform and roll out. |                   |              |              |             |             |  |
| Displayed Fiel                   | ds Base Filters                                    | Aggregate Filters |              |              |             |             |  |
| Filter Field                     |                                                    | Field Tra         | insform      | Operator     | Value       | Ę           |  |
| Home Libra                       | ary                                                | Raw Dat           | 3            | Equals       | "18"        |             |  |
| Change T                         | ransform •                                         | Change Operator 🔻 | Change value | Remove value | Remove Sele | cted Fields |  |

## BASE FILTERS, SIMPLIFIED

#### One is the loneliest number

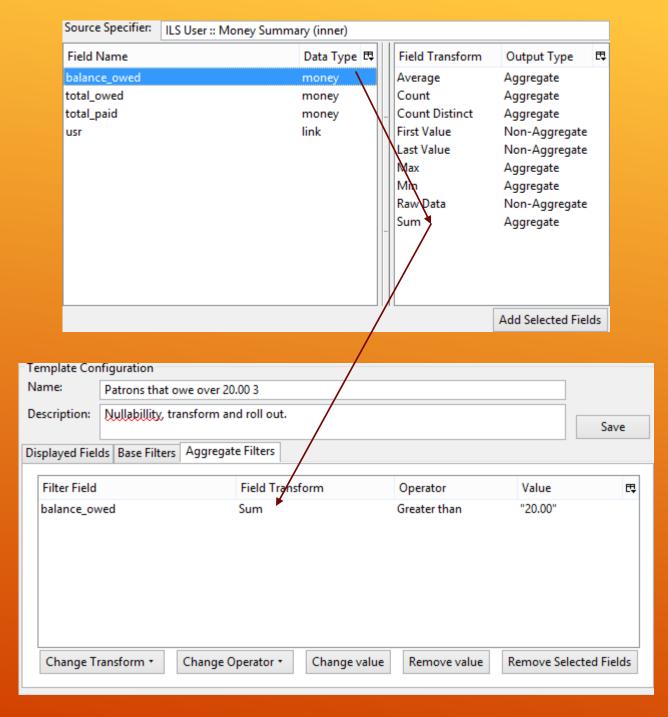

### YOU LOOK FAMILIAR

#### Do you filter this field often?

|     | A                   | В        | С              |
|-----|---------------------|----------|----------------|
| 1   | Short (Policy) Name | User ID  | balance_owed   |
| 2   | JCPLS               | 833945   | 38.25          |
| 3   | JCPLS               | 833950   | 33             |
| 4   | JCPLS               | 833976   | 39.8           |
| - 5 | JCPLS               | 833987   | 76.09          |
| 6   | JCPLS               | 833990   | 203.58         |
| 1   | JCPLS               | 833995   | 110            |
| ŏ   | JUPLS               | 834001   | 70             |
| 9   | JUPLO               | 034005   | 30             |
| 10  | JUFLO               | 034003   | 100.70         |
| 305 |                     | 33330004 | 20.20<br>20.20 |
| 385 |                     | 3982913  | 23.23          |
|     | 5 JCPLS             | 3982957  | 91.95          |
|     |                     |          |                |
|     | 6 JCPLS             | 3983086  | 235.9          |
| 385 | 7 JCPLS             | 3983450  | 31             |
| 385 | 8 JCPLS             | 3983742  | 20.25          |
| 385 | 9 JCPLS             | 3984065  | 48.96          |
| 386 | 0 JCPLS             | 3988063  | 22             |

# SUCCESS

This cake is great

# No Sum Filter = 161,551.62

|      | А                   | В        | С            |
|------|---------------------|----------|--------------|
| 1    | Short (Policy) Name | User ID  | balance_owed |
| 2    | JCPLS               | 833950   | 23           |
| 3    | JCPLS               | 833987   | 45.49        |
| 4    | JCPLS               | 833990   | 20.05        |
| 5    | JCPLS               | 833990   | 22.27        |
| 6    | JCPLS               | 833990   | 29.95        |
| 1    | JCPLS               | 833990   | 36.99        |
| ŏ    | JUPLS               | 834001   | 30           |
| 9    | JUPLO               | 034009   | 21.33        |
| 10   | JUFLO               | 034003   | 20.00        |
| 4400 | JUFLO               | 3330004  | 30.33        |
| 4407 | JUPLS               | 22052221 | 34.95        |
| 4488 | JUPES               | 3982957  | 47           |
| 4489 | JCPLS               | 3983086  | 26.99        |
| 4490 | JCPLS               | 3983086  | 30.99        |
| 4491 | JCPLS               | 3983086  | 37.95        |
| 4492 | JCPLS               | 3983086  | 39.99        |
| 4493 | JCPLS               | 3983086  | 59.99        |
| 4494 | JCPLS               | 3984065  | 48.96        |
| 4495 | Total               | =        | 161551.62    |

# Sum filter = 373,470.43

|      | А                   | В       | С            |
|------|---------------------|---------|--------------|
| 1    | Short (Policy) Name | User ID | balance_owed |
| 2    | JCPLS               | 833945  | 38.25        |
| 3    | JCPLS               | 833950  | 33           |
| 4    | JCPLS               | 833976  | 39.8         |
| 5    | JCPLS               | 833987  | 76.09        |
| 6    | JCPLS               | 833990  | 203.58       |
| 1    | JCPLS               | 833995  | 110          |
| ŏ    | JUPES               | 834001  | 70           |
| 9    | JUPLO               | 034005  | 30           |
| 10   | JUFLO               | 034003  | 100.70       |
| JUJZ | JUFLO               | 3330004 | 00           |
|      | JUPES               | 3959349 | 23.25        |
| 3854 |                     | 3982913 | 51           |
| 3855 | JCPLS               | 3982957 | 91.95        |
| 3856 | JCPLS               | 3983086 | 235.9        |
| 3857 | JCPLS               | 3983450 | 31           |
| 3858 | JCPLS               | 3983742 | 20.25        |
| 3859 | JCPLS               | 3984065 | 48.96        |
| 3860 | JCPLS               | 3988063 | 22           |
| 3861 | Total               | =       | 373470.43    |

# BUT THE NUMBER OF ROWS WENT DOWN?

# BITE SIZED IDEAS

But wait, there's more

| Sources  |                                   | ¥   |   | Source Specifier: | ILS User :: Money Summary (inner) |
|----------|-----------------------------------|-----|---|-------------------|-----------------------------------|
| Nullable | Source Name                       | EŞ. |   | Field Name        | Data Type 🖽                       |
| Default  | Mailing Address                   | ^   |   | balance_owed      | money                             |
| None     | ▷ Main (Profile) Permission Group |     |   | total_owed        | money                             |
| Parent   | Main (Profile) Permission Group   |     |   | total_paid        | money                             |
| Default  | ▶ Main (Profile) Permission Group |     |   | usr               | link                              |
| None     | Money Summary                     |     |   |                   |                                   |
| Child    | Money Summary                     |     |   |                   |                                   |
| Default  | Money Summary                     |     |   |                   |                                   |
| None     | Open Billable Transactions        |     |   |                   |                                   |
| Child    | Open Billable Transactions        |     | 1 |                   |                                   |
| Default  | Open Billable Transactions        |     |   |                   |                                   |
| None     | Physical Address                  |     |   |                   |                                   |
| Parent   | Physical Address                  |     |   |                   |                                   |
| Default  | Physical Address                  |     |   |                   |                                   |

# ALL OF THAT, AND FOR WHAT?

A recent Evergreen addition: the Money Summary link.

- Circulations? Count Circ Ids.
- ► Patrons? Count User Ids.
- Counting something? Just reach for an Id.

## COUNT WHO?

Count Distinct is just so... distinctive.

### Org\_unit or Id? In List is lovely

- Dates? Between is best (and a transform!)
- Text? Contains Matching Substring (ignore case) conquerors all
- ► Bool? Well, I hear Equals is available...

# OPERATORS: EQUALS IS AWFUL

Equality is great for folks, but folly for filters. Choose an operator, any operator...

# QUESTIONS?

I can't promise answers, just more words

# THANK YOU

I read email at <u>Boyer.Jason@gmail.com</u>

I write (poorly and irregularly) at LoquaciousThesis.blogspot.com